### **Lecture 14**

# **Dancing Segway and Analysis of Musical Signal**

Peter Cheung

Dyson School of Design Engineering

URL: www.ee.ic.ac.uk/pcheung/teaching/DE2\_EE/ E-mail: p.cheung@imperial.ac.uk

PYKC 8 March 2024 **DE2** – Flectronics 2 Lecture 14 Slide 1

## **Segway Challenge – Aim and Objective**

- ◆ To demonstrate your understanding of four topics in the Electronics 2 modules that are important to a design engineer:
	- 1. Signal processing;
	- 2. System analysis and design;
	- 3. Feedback control;
	- 4. Real-time embedded system
- ◆ The various challenges are designed to achieve the following:
	- 1. Apply what you have learned in this module to a real-life problem;
	- 2. Learn to combine offline processing using Matlab with real-time processing using MicroPython;
	- 3. Apply embedded system concepts and techniques such as sampling, buffer, interrupts, scheduling etc.;
	- 4. Have fun!

### **Segway Project – Learning Outcomes**

- By the end of the challenges, you will be able to do most if not all of these:
	- 1. Process music signals using signal processing techniques to extract its signal characteristics such as rhythm (e.g. beat), spectral contents (e.g. colour) and mood (e.g. swinging, loud, quiet);
	- 2. Creatively map the music characteristics to dance routines (manual);
	- 3. Analyse music signals in real-time on the microcontroller to synchronize dance movement to music;
	- 4. Balance a mini-Segway using a PID controller so that it moves around on two wheels under the control of your phone;
	- 5. Implement the mini-Segway that autonomously dance to live music.

#### **Electronics 2 – from the past!**

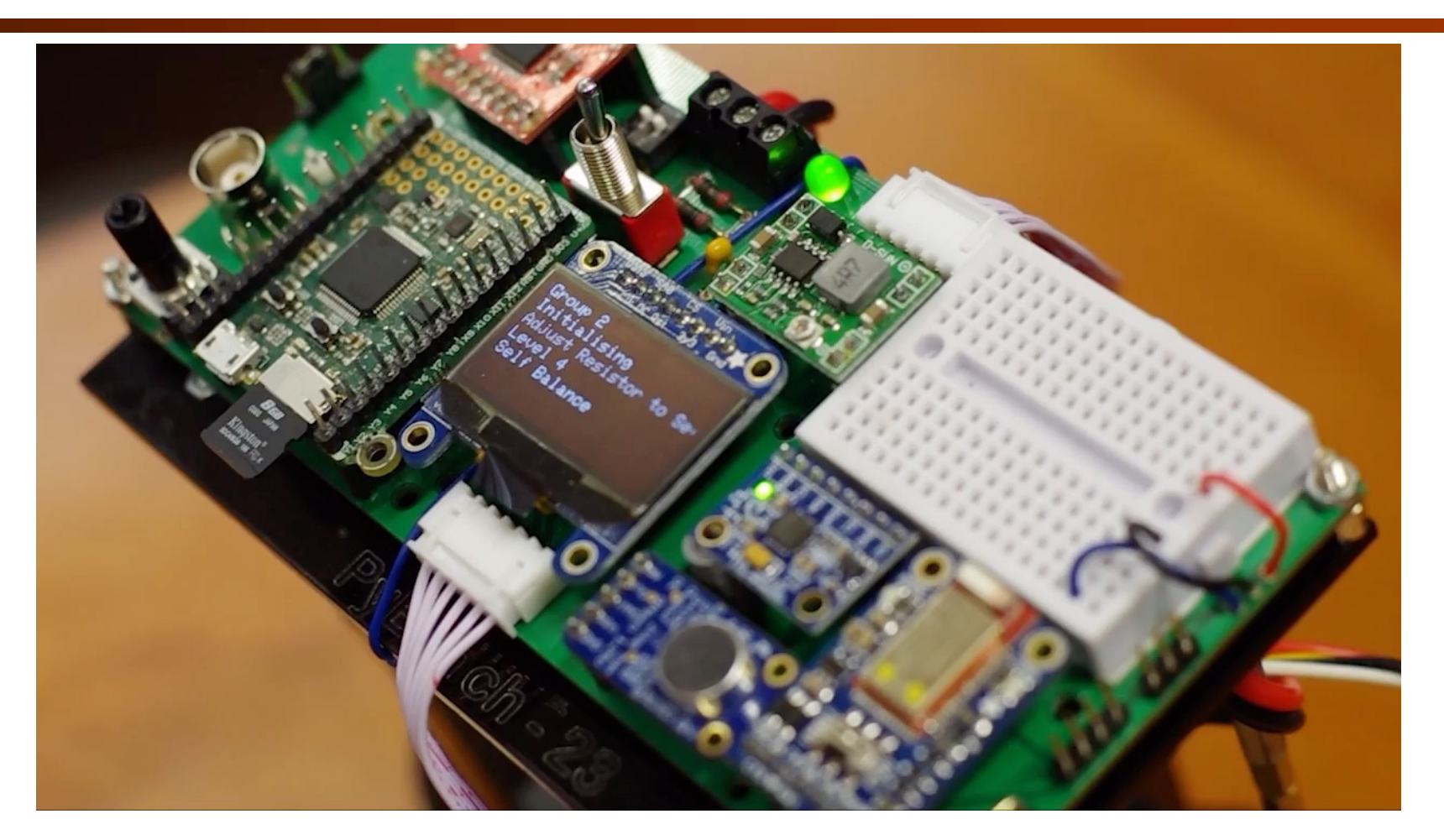

## **Capturing real-time audio samples**

- Sampling at 8kHz assume that music signal under 4kHz
- Should use anti-aliasing filter (but not on PyBench)
- To capture the audio signal, you need to:
	- 1. Set up a timer to produce an interrupt every 125 microsecond
	- 2. Capture a microphone sample and put it into a buffer s buf (i.e. an array) which stores N samples in sequence (N is 160 in my code, but can be changed)
	- 3. When the buffer is full (i.e. N samples capture), set buffer full to TRUE (this is called a semaphore or a flag)

#### **Setting up the Timer to generate an interrupt**

- ◆ The microcontroller used on Pybench has many timers which can be programmed to produce interrupts
- ◆ We will use Timer 7 to generate the sampling interrupt
- Our interrupt service routine (ISR) is **isr\_sampling**

# Create timer interrupt - one every 1/8000 sec or 125 usec  $sample_time = pyb.Timer(7, freq=8000)$ sample\_timer.callback(isr\_sampling)

## **Buffering of signals**

- In all the algorithms considered so far, we need to store N data samples. Data could be input music signal (from microphone) x[n], or instantaneous energy  $\rho[n]$ .
- In Matlab, this is easy. Matlab perform analysis offline, and you can store the signal is a huge array.
- In real-time system, this is not practical (nor possible!).
- Solution: implement a buffer:

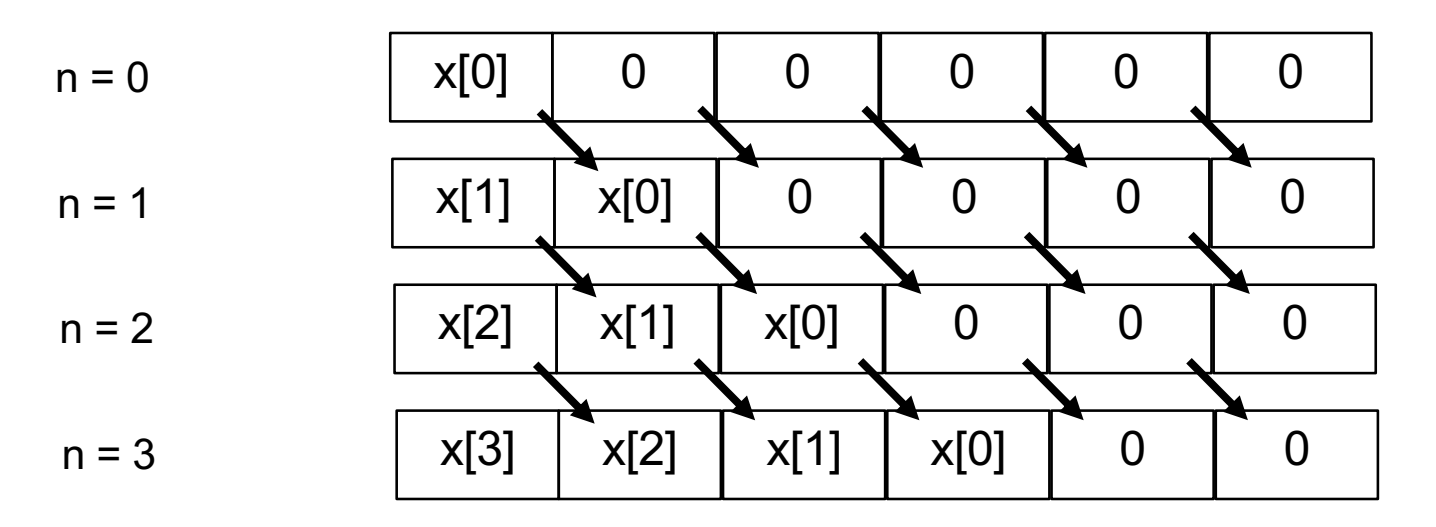

## **Efficient Buffering Method**

- Instead of moving lots of data, you can use a "pointer" to specify where to put the new data:
- Use x[ptr], and increment ptr each time a new data comes in.
- $\blacklozenge$  Wraparound to 0 when ptr reaches N:  $ptr = (ptr + 1)$  % N

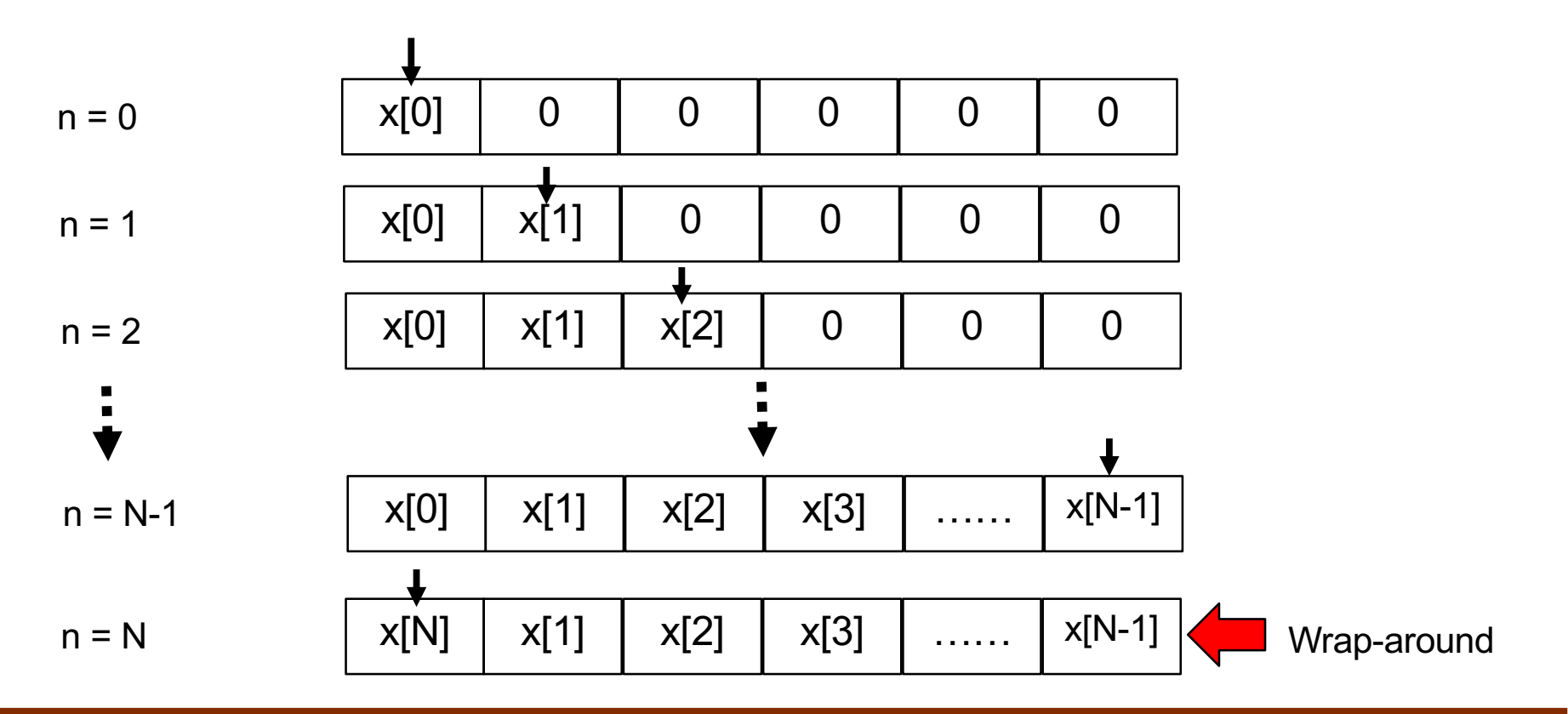

PYKC 8 March 2024 **DE2** – Electronics 2 Lecture 14 Slide 8

## **Interrupt Service Routine - isr\_sampling**

- ◆ The ISR do the following:
	- 1. Read microphone data
	- 2. Store it in the next location in array s buf  $[ptr]$  ptr is the index to the array
	- 3. Increment index by 1
	- 4. If index reaches N, buffer is full set the flag (semaphore)

```
# Interrupt service routine to fill sample buffer s_buf
def isr_sampling(dummy): # timer interrupt at 8kHz
                            # need to make ptr visible in here
    global ptr design
    global buffer_full # need to make buffer_filled visible in here
    s_buf[pt] = mic, read()# take a sample every timer interrupt
    ptr += 1if (\text{ptr} == \text{N}):ptr = 0buffer\_full = True
```
#### **Beat detection using instantaneous energy (method 1)**

- Assuming that sampling frequency is 8kHz
- We keep the current sample and N-1 previous samples of input x[n]
- Compute instantaneous energy of sound signal x[n] in, say, 20 msec window ( $N = 160$ ):

$$
\rho[n] = \sum_{k=0}^{159} x[n-k]^2
$$

- One approach is to take the Fourier transform of the energy signal  $\rho[n]$ .
- $\bullet$  Collect 1-2 second worth (i. e. 50 to 100  $\rho$  [n] values) and perform FFT on Matlab.
- The fundamental frequency of the spectrum  $\rho$  [j $\omega$ ] provides an estimate of the beat frequency.

### **Beat detection using instantaneous energy (method 2)**

Compute instantaneous energy of sound signal x[n] in 20 msec window:

$$
\rho[n] = \sum_{k=0}^{159} x[n-k]^2
$$

 Compute steady state local energy by averaging 100 instantaneous energy values  $\rho[0]$  to  $\rho[99]$  :

$$
\langle \rho \rangle \approx \frac{1}{100} \sum_{j=0}^{99} \rho[n-j]
$$

- Beat occurs in the window when  $\rho[n] > b \times \langle \rho \rangle$ , where b is a threshold chosen for the music.
- Method useful for real-time synchronisation (running MicroPython on Pybench).

### **Beat detection using instantaneous energy (method 3)**

- The problem of the previous method is that if you choose the wrong value for b, the algorithm will not work well.
- The threshold b need to adapt to the music itself. How?
- Compute the variance  $v[n]$  of the instantaneous energy  $\rho[n]$  over 20msec window:

$$
v[n] = \frac{1}{100} \sum_{j=0}^{99} (\rho[n-j] - \langle \rho \rangle)^2
$$

Now computer the threshold value b as:

and try  $\beta = 1.5$ , and  $\alpha = 0.0025$  $b = \beta - \alpha \times v[n]$ 

#### **Beat detection using Frequency selected energy**

- Algorithm so far does not consider the frequency content of the music sound. That is, we ignore the frequency spectrum of the signal – it is colour blind!
- ◆ We know that beat information in a signal is actually frequency band related.
- $\triangle$  Beat from drums low frequency; beat from cymbal or triangle high frequency.
- ◆ Therefore, assuming that our music is drum heavy, you can low pass filter the signal first before performing the previous beat detection algorithm.

### **Colour of Music**

- ◆ By analysing the spectrum of music using Matlab, you can also determine whether the music segment is vigorous or melodic.
- Based on its spectrum, you can determine how to map music segment to dance move.
- ◆ You should then **store the dance move as ASCII** characters in a text file, which can then be transferred to Pybench using the Micro SD card.

#### **Package to drive motors**

- The package **motor.py** is available to help you drive the two motors with ease. It will make developing your milestone code much easier.
- You must first import the package, and then create the motor object:

```
from motor import DRIVE
\# create motor object for the two motors
|motor = DRIVE()
```
- Thereafter, you can use the following methods:
- The first five methods are useful to control speed of the motors using the CONTROL PAD via Bluetooth
- The last six methods are directly controlling the movements of the two motors (in an open-loop manner)
- $\bullet\quad$  v is not really the speed, but the PWM drive value to the motors.

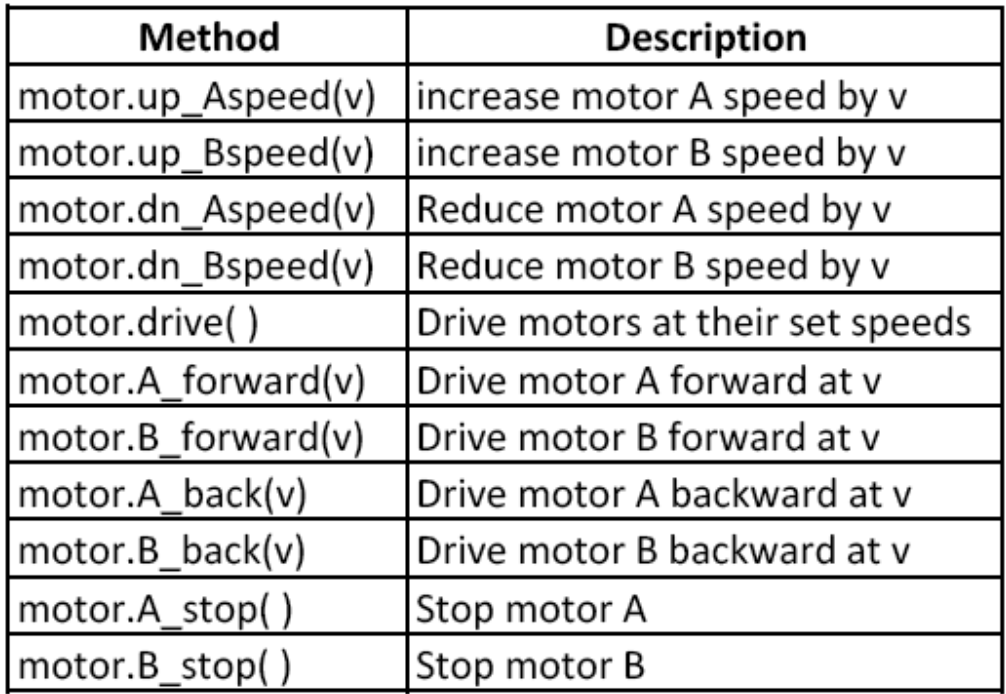